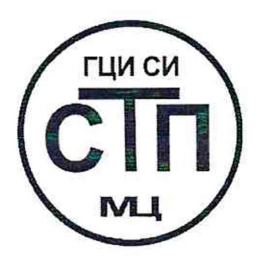

# **ООО Центр Метрологии «СТП»**

Регистрационный номер записи в реестре аккредитованных лиц RA .RU.311229

**«УТВЕРЖДАЮ»** Технический директор по испытаниям Центр Метррлогии «СТП» В.В. Фефелов 2020 г.

# Государственная система обеспечения единства измерений

Тепловычислители ТМК-Н

# МЕТОДИКА ПОВЕРКИ

МП 0909/1-311229-2020

**г. Казань** 2020

Настоящая методика поверки распространяется на тепловычислители ТМК-Н (далее - ТМК-Н), изготовленные ООО «ТехПромСервис», г. Калуга, и устанавливает методику первичной поверки до ввода в эксплуатацию и после ремонта, а также методику периодической поверки в процессе эксплуатации.

Интервал между поверками - 4 года.

#### **1 ОПЕРАЦИИ ПОВЕРКИ**

При проведении поверки должны быть выполнены следующие операции:

- внешний осмотр (пункт 6.1);

- опробование (пункт 6.2);

- определение метрологических характеристик (пункт 6.3);

- оформление результатов поверки (раздел 7).

Примечание - При получении отрицательных результатов поверки по какому-либо пункту методики поверки поверку ТМК-Н прекращают.

#### **2 СРЕДСТВА ПОВЕРКИ**

2.1 При проведении поверки ТМК-Н применяют следующие средства поверки:

-термогигрометр ИВА-6 модификации ИВА-6А-Д (регистрационный номер 46434-11): диапазон измерений атмосферного давления от 700 до ПООгПа, пределы допускаемой абсолютной погрешности измерения атмосферного давления ±2,5 гПа; диапазон измерений относительной влажности от 0 до 98 %, пределы допускаемой основной абсолютной погрешности измерения относительной влажности ±2 % в диапазоне от 0 до 90 %, ±3 % в диапазоне от 90 до 98 %; диапазон измерений температуры от минус 20 до плюс 60 °С, пределы допускаемой основной абсолютной погрешности измерения температуры ±0,3 °С;

- калибратор многофункциональный **BEAMEX** МС6 **(-R)** (регистрационный номер 52489-13): диапазон воспроизведения силы постоянного тока от 0 до 25 мА, пределы допускаемой основной погрешности воспроизведения ±(0,01 *%* показания + 1 мкА); диапазон воспроизведения последовательности импульсов от 0 до 9999999 импульсов (далее - калибратор);

- мера многозначная электрического сопротивления МС3057 (регистрационный номер 69532-17): диапазон воспроизведения сопротивления от 0,001 до 122222,221 Ом, класс точности 0,005 (далее - магазин сопротивления);

- частотомер электронно-счетный 43-85/5 (регистрационный номер 75631-19): диапазон измерений частоты в режиме связи по постоянному току при входном сопротивлении 50 Ом и 1 МОм от 0,001 до 200-1006 Гц, в режиме связи по переменному току при входном сопротивлении 50 Ом от  $1.10^6$  до  $200.10^6$  Гц, в режиме связи по переменному току при входном сопротивлении 1 МОм от 30 до 200-106 Гц, пределы допускаемой абсолютной погрешности

 $\pm (2.10^{-7} + \frac{\Delta_{\text{san}}}{\Delta_{\text{san}}} + \frac{7.10}{\Delta_{\text{em}}} + \frac{1.10}{\Delta_{\text{can}}} - \text{cоставляющая порешности, обусловленная}$  $\mathfrak{r}_{\text{c}q}$   $\mathfrak{r}_{\text{c}q}$   $\mathfrak{r}_{\text{c}q}$   $\mathfrak{r}_{\text{c}q}$ 

системой запуска, с;  $t_{\text{eq}}$  - установленное время счета, с; f - измеренное значение частоты, Гц (далее - частотомер).

2.2 Допускается применение аналогичных средств поверки, обеспечивающих определение метрологических характеристик поверяемого ТМК-Н с требуемой точностью.

Примечания

1 Допускается применение калибратора для воспроизведения силы постоянного тока с пределами допускаемой приведенной погрешности не более ±0,1 % в диапазоне измерений поверяемого ТМК-Н.

2 Допускается применение магазина сопротивления для воспроизведения сопротивления с классом точности 0,02 в диапазоне измерений поверяемого ТМК-Н.

3 Допускается применение частотомера для измерений частоты с пределами допускаемой относительной

погрешности ±  $\left(1 \cdot 10^{-7} + \frac{7 \cdot 10^{-9}}{1 \cdot 10^{-9}}\right)$ , % в диапазоне измерений поверяемого ТМК-Н.

2.3 Применяемые эталоны, СИ должны соответствовать требованиям нормативных правовых документов в области обеспечения единства измерений Российской Федерации.

# **3 ТРЕБОВАНИЯ БЕЗОПАСНОСТИ**

3.1 При проведении поверки должны соблюдаться следующие требования:

- правил технической эксплуатации электроустановок потребителей;

- правил безопасности при эксплуатации средств поверки и ТМК-Н, приведенных в их эксплуатационных документах;

- инструкций по охране труда, действующих на объекте.

3.2 К проведению поверки допускаются лица, изучившие эксплуатационные документы ТМК-Н и средств поверки и прошедшие инструктаж по охране труда.

## **4 УСЛОВИЯ ПОВЕРКИ**

При проведении поверки должны соблюдаться следующие условия:

 $-$  температура окружающего воздуха,  $^{\circ}$ С от плюс 15 до плюс 25

- относительная влажность, % от 30 до 80

- атмосферное давление, кПа от 84 до 106

# **5 ПОДГОТОВКА К ПОВЕРКЕ**

5.1 Средства поверки и ТМК-Н выдерживают при условиях, указанных в разделе 4, не менее двух часов.

5.2 Средства поверки и ТМК-Н подготавливают к работе в соответствии с их эксплуатационными документами. ТМК-Н переводят в режим поверки в соответствии с руководством по эксплуатации ТМК-Н.

# 6 **ПРОВЕДЕНИЕ ПОВЕРКИ**

## **6.1 Внешний осмотр**

6.1.1 Проверяют:

- комплектность ТМК-Н;

- отсутствие механических повреждений ТМК-Н, препятствующих его применению;

- четкость надписей и обозначений.

6.1.2 Результаты проверки считают положительными, если:

- комплектность ТМК-Н соответствует описанию типа и паспорту ТМК-Н;

- монтаж выполнен в соответствии с эксплуатационным документом;

- отсутствуют механические повреждения ТМК-Н, препятствующие его применению;

- надписи и обозначения четкие.

6.2 **Опробование**

## 6.2.1 **Проверка идентификационных данных программного обеспечения**

6.2.1.1 Проверку идентификационных данных программного обеспечения (далее - ПО) ТМК-Н проводят в соответствии с эксплуатационным документом на ТМК-Н.

6.2.1.2 Результаты проверки идентификационных данных ПО считают положительными, если идентификационные данные ПО ТМК-Н совпадают с указанными в описании типа.

## 6.2.2 **Проверка работоспособности**

6.2.2.1 Приводят ТМК-Н в рабочее состояние в соответствии с эксплуатационной документацией. Проверяют прохождение сигналов, имитирующих входные сигналы ТМК-Н.

6.2.2.2 Результаты опробования считают положительными, если при увеличении и уменьшении значения входного сигнала ТМК-Н соответствующим образом изменяются значения измеряемой величины на ТМК-Н.

Примечание - Допускается проводить проверку работоспособности ТМК-Н одновременно с определением метрологических характеристик по 6.3 данной методики поверки.

#### 6.3 Определение метрологических характеристик

6.3.1 Определение приведенной к диапазону измерений погрешности измерений силы постоянного тока в диапазоне от 4 до 20 мА

К соответствующему каналу подключают калибратор в режиме имитации сигнала силы постоянного тока (от 4 до 20 мА) согласно эксплуатационным документам и задают сигнал силы постоянного тока. В качестве контрольных точек принимают точки 4; 8; 12; 16; 20 мА.

Приведенную погрешность измерений силы постоянного тока в диапазоне от 4 до 20 мА у, %, рассчитывают по формуле

$$
\gamma_1 = \frac{I_{\text{H3M}} - I_{\text{3T}}}{16} \cdot 100 \,, \tag{1}
$$

- значение силы тока, соответствующее показанию ТМК-Н в і-ой контрольной где  $I_{\text{mm}}$ точке, мА;

 $I_{rr}$ показание калибратора в і-ой реперной точке, мА.

Если показания ТМК-Н можно просмотреть только в единицах измеряемой величины, то при линейной функции преобразования значение тока I<sub>rav</sub>, мА, рассчитывают по формуле

$$
I_{\max} = \frac{16}{X_{\max} - X_{\min}} \cdot (X_{\max} - X_{\min}) + 4,
$$
 (2)

где  $X_{\text{max}}$  настроенный верхний предел измерений канала ТМК-Н, соответствующий значению силы постоянного тока 20 мА, в абсолютных единицах измерений;

 $X_{\min}$ настроенный нижний предел измерений канала ТМК-Н, соответствующий значению силы постоянного тока 4 мА, в абсолютных единицах измерений;

 $X_{\rm max}$ измеряемого параметра. соответствующее задаваемому значение аналоговому сигналу силы постоянного тока от 4 до 20 мА, в абсолютных единицах измерений.

Результаты поверки по 6.3.1 считают положительными, если рассчитанная по формуле (1) приведенная погрешность в каждой контрольной точке не выходит за пределы, указанные в описании типа.

6.3.2 Определение погрешности абсолютной измерений сигналов  $0T$ термопреобразователей сопротивления

К соответствующему каналу подключают магазин сопротивления согласно эксплуатационным документам и задают сопротивление. В качестве контрольных точек принимают точки в соответствие с таблицей 1.

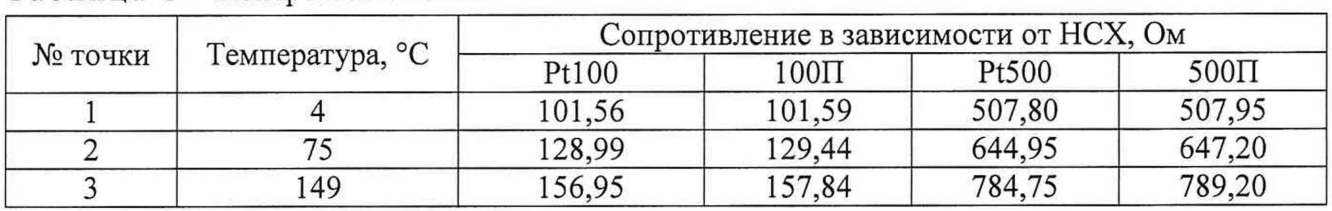

Таблица 1 - Контрольные точки

Абсолютную погрешность измерений сигналов термопреобразователей OT сопротивления  $\Delta$ , °С, рассчитывают по формуле

$$
\Delta_{t} = t_{\text{max}} - t_{\text{at}},\tag{3}
$$

где

 $\rm t_{_{\rm H3M}}$ 

значение температуры по показаниям ТМК-Н в i-ой контрольной точке, °С;

показание магазина сопротивления в i-ой контрольной точке, °С.  $t_{\rm cr}$ 

Результаты поверки по 6.3.2 считают положительными, если рассчитанная по формуле (3) абсолютная погрешность в каждой контрольной точке не выходит за пределы, указанные в описании типа.

## 6.3.3 Определение абсолютной погрешности при измерении количества импульсов

К соответствующему каналу подключают калибратор в режиме имитации импульсов согласно эксплуатационным документам. С помощью калибратора задают не менее 10000 импульсов (для ТМК-Н с автономным питанием 1000 импульсов) с частотой следования согласно описанию типа на ТМК-Н, предусмотрев синхронизацию начала счета импульсов.

Абсолютную погрешность измерений количества импульсов  $\Delta_{N}$ , импульс, рассчитывают по формуле

$$
\Delta_N = N_{\text{max}} - N_{\text{at}},\tag{4}
$$

где  $N_{\text{max}}$  - количество импульсов, подсчитанное ТМК-Н, импульс;

 $N_{\infty}$  - количество импульсов, заданное калибратором, импульс.

Результаты поверки по 6.3.3 считают положительными, если рассчитанная по формуле (4) абсолютная погрешность не выходит за пределы, указанные в описании типа.

#### 6.3.4 Определение относительной погрешности измерений времени

К частотному выходу внутреннего часового кварца ТМК-Н подключают частотомер в режиме измерения частоты согласно эксплуатационным документам. Устанавливают ТМК-Н в режим поверки времени с помощью ПО и с помощью частотомера измеряют частоту.

Относительную погрешность измерений времени  $\delta_{r}$ , %, рассчитывают по формуле

$$
\delta_{\tau} = \frac{f_{\text{sat}} - f_{\text{sr}}}{f_{\text{sr}}} \cdot 100 \,, \tag{5}
$$

где  $f_{\text{max}}$  - частота внутреннего часового кварца ТМК-Н, Гц;

 $f_{\text{m}}$  – показание частотомера, Гц.

Результаты поверки по 6.3.4 считают положительными, если рассчитанная по формуле (5) относительная погрешность не выходит за пределы, указанные в описании типа.

#### 6.3.5 Определение относительной погрешности вычислений тепловой энергии

С помощью ПО в ТМК-Н задают условно-постоянные значения параметров согласно паспорту ТМК-Н.

Относительную погрешность вычислений тепловой энергии  $\delta_{\text{max}}$ , %, рассчитывают по формуле

$$
\delta_{\text{bbrq}} = \frac{Q_{\text{bbrq}} - Q_{\text{tr}}}{Q_{\text{tr}}} \cdot 100 \,, \tag{6}
$$

где

 $Q_{\text{at}}$ 

Q<sub>BMW</sub> - тепловая энергия по показаниям ТМК-Н, ГДж (Гкал); тепловая энергия, рассчитанная согласно МИ 2412-97. по данным  $\frac{1}{2}$ введенным в ТМК-Н, ГДж (Гкал).

Результаты поверки по 6.3.5 считают положительными, если рассчитанная по формуле (6) относительная погрешность не выходит за пределы, указанные в описании типа.

#### 7 ОФОРМЛЕНИЕ РЕЗУЛЬТАТОВ ПОВЕРКИ

7.1 Результаты поверки оформляют протоколом произвольной формы.

7.2 В соответствии с порядком, установленным законодательством Российской Федерации об обеспечении единства измерений, при положительных результатах поверки ТМК-Н оформляют свидетельство о поверке ТМК-Н (знак поверки наносится на паспорт, свидетельство о поверке ТМК-Н и на корпус ТМК-Н в соответствии с рисунком 2 описания типа), при отрицательных результатах поверки ТМК-Н - извещение о непригодности к применению.